## **Examenul național de bacalaureat 2021 Proba E. d) INFORMATICĂ Limbajul C/C++**

*Filieră teoretică, profil real, specializare științe ale naturii*

• **Toate subiectele sunt obligatorii. Se acordă zece puncte din oficiu.**

- **Timpul de lucru efectiv este de trei ore.**
- **Identificatorii utilizați în rezolvări trebuie să respecte precizările din enunț (bold), iar în lipsa unor precizări explicite, notațiile trebuie să corespundă cu semnificațiile asociate acestora (eventual în formă prescurtată). Datele de intrare se consideră corecte, validarea lor nefiind necesară.**

**SUBIECTUL I (20 de puncte) Pentru fiecare dintre itemii de la 1 la 5, scrieți pe foaia de examen litera corespunzătoare răspunsului corect. Fiecare răspuns corect se notează cu 4 puncte.**

- **1.** Variabilele **x** și **y** sunt de tip întreg. Indicați o expresie C/C++ echivalentă cu **!(x<3 && y>5)** expresia alăturată.
	- **a. x>=3 && y<=5 b. !(x<3) && y>5 c. x<3 || y>5 d. x>=3 || !(y>5)**
- **2.** Pentru a verifica dacă în tabloul unidimensional **(24,19,10,9,8,4,2)** există elementul cu valoarea **x** se aplică metoda căutării binare. Știind că valoarea **x** a fost comparată cu trei elemente ale tabloului pe parcursul aplicării metodei, indicați două valori posibile ale lui **x**.
	- **a. 35** și **9 b. 24** și **8 c. 19** și **1 d. 10** și **4**
- **3.** Se consideră două tablouri unidimensionale **A** și **B**: **A=(5,7,15,25,33)**, iar **B=(3,9,21,43,51)**. În urma interclasării lor în ordine crescătoare se obține tabloul cu elementele:

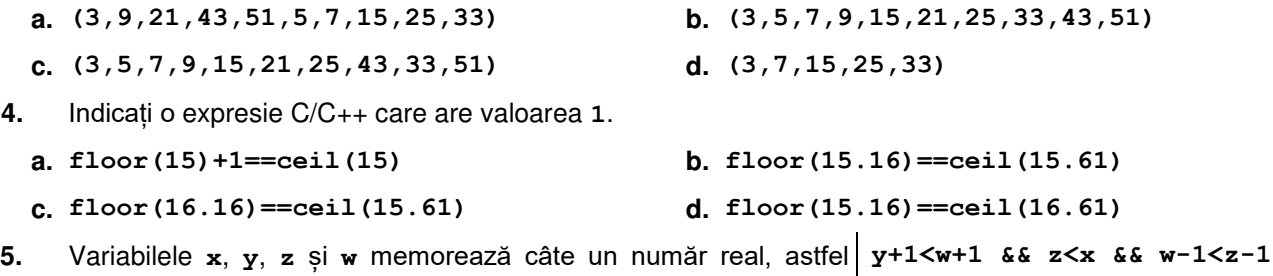

încât expresia C/C++ alăturată are valoarea **1**. Indicați variabila care are ca valoare cel mai mare dintre numerele menționate.

**a. x b. y c. z d. w** 

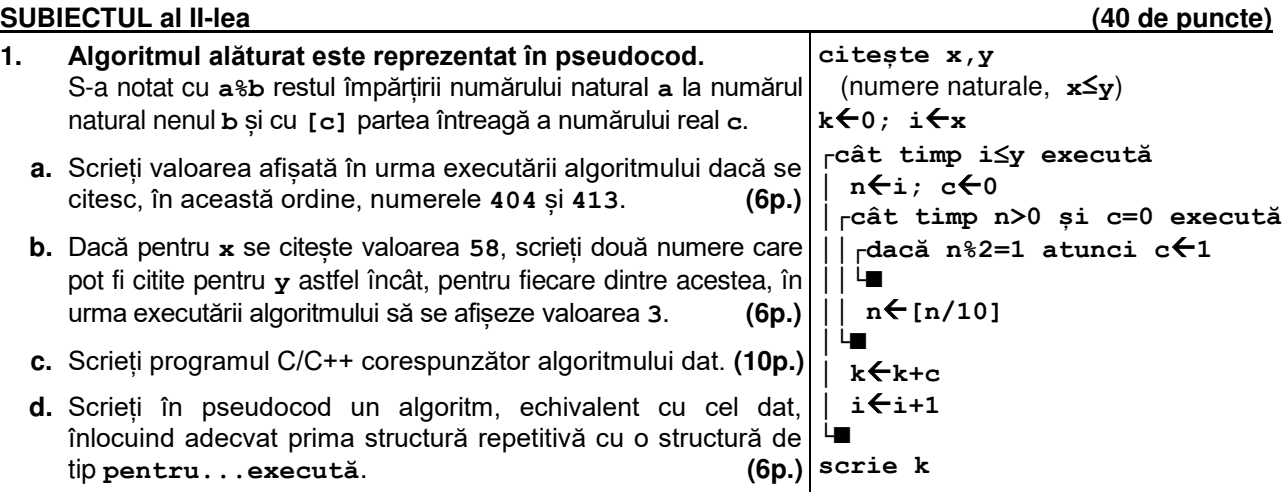

 **Testul 6** 

- **2.** Pentru un cerc se memorează coordonatele reale (abscisa și ordonata) ale centrului cercului, în sistemul de coordonate **xOy**. Variabilele **c1x** și **c1y** memorează abscisa, respectiv ordonata centrului unui cerc, iar variabilele **c2x** și **c2y** memorează abscisa, respectiv ordonata centrului unui alt cerc. Declarați corespunzător cele patru variabile și scrieți o secvență de instrucțiuni în urma executării căreia să se afișeze pe ecran, separate printr-un spațiu, coordonatele centrului cercului care are centrul pe axa absciselor. Dacă ambele cercuri au centrul pe această axă, se afișează mesajul **ambele**, iar dacă niciunul dintre cercuri nu are centrul pe această axă se afișează mesajul **niciunul**. **(6p.)**
- **3.** Variabila **a** este de tip **char**, iar variabilele **i** și **k** sunt de tip întreg; de la tastatură se citesc **16** litere mari ale alfabetului englez. Fără a utiliza alte variabile, scrieți secvența înlocuind punctele de suspensie astfel încât, în urma executării secvenței obținute, variabila **k** să memoreze numărul de litere mari citite, cu excepția celor din mulțimea {**A**, **C**, **E**, **I**}.

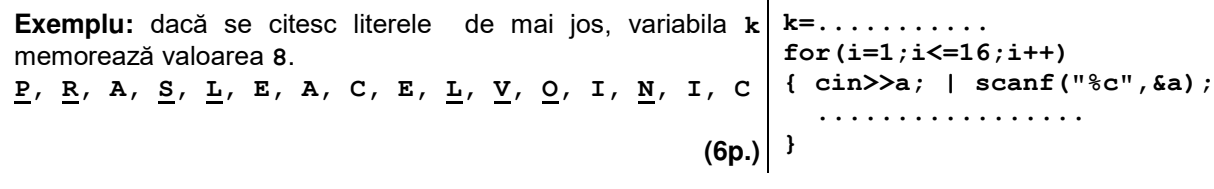

## **SUBIECTUL al III-lea (30 de puncte)**

**1.** Se citesc două numere naturale, **n** și **c** (**c9**), și se cere să se scrie numărul obținut din **n**, prin eliminarea din acesta a tuturor cifrelor egale cu **c**, sau **-1** dacă toate cifrele lui **n** sunt egale cu **c**. Cifrele nule nesemnificative sunt ignorate, ca în exemplu.

Scrieți, în pseudocod, algoritmul de rezolvare a problemei enunțate.

**Exemplu:** dacă **n=50752** sau **n=72** și **c=5** se scrie **72**, dacă **n=500** și **c=5** se scrie **0**, iar dacă **n=55** și **c=5** se scrie **-1**. **(10p.)**

- **2.** Scrieți un program C/C++ care citește de la tastatură două numere naturale, **n** și **k** (**n**∈**[3,20], k**∈**[2,n)**), și construiește în memorie un tablou unidimensional cu **n** elemente, având proprietățile:
	- al **k**-lea element are valoarea **0**;
	- tabloul conține, începând cu prima poziție, până la al **k**-lea element inclusiv, de la stânga la dreapta, un șir strict descrescător de numere consecutive, iar începând cu al **k**-lea element, până la ultima poziție, de la stânga la dreapta, un șir strict crescător de numere consecutive.

Programul afișează pe ecran elementele tabloului construit, separate prin câte un spațiu.

**Exemplu:** dacă **n=10** și **k=3** se obține tabloul (**2,1,0,1,2,3,4,5,6,7**). **(10p.)**

**3.** Fișierul **bac.in** conține un șir de cel puțin trei și cel mult **105** numere întregi nenule din intervalul **[-109,109]**, dintre care două sunt negative, iar restul pozitive. Numerele sunt separate prin câte un spațiu. O secvență este formată din termeni aflați pe poziții consecutive în șir, iar lungimea secvenței este egală cu numărul de termeni ai acesteia.

Se cere să se afișeze pe ecran lungimea unei secvente din șirul aflat în fișier care contine o singură valoare negativă și un număr maxim de valori pozitive. Proiectați un algoritm eficient din punctul de vedere al memoriei utilizate și al timpului de executare.

**Exemplu:** dacă fișierul conține numerele **15 21 -61 9 870 -23 11 5 8** 

pe ecran se afișează **6** (corespunzător secvenței **9 870 -23 11 5 8**).

**a.** Descrieți în limbaj natural algoritmul proiectat, justificând eficiența acestuia. **(2p.) b.** Scrieți programul C/C++ corespunzător algoritmului proiectat. **(8p.)**